# **READONLY Property**

# Applies to

Editline, EditBox, RichTextBox

# **Description**

A boolean property to set or retrieve the control's READONLY status.

# Usage

readOnly = Get\_Property(objectname,"READONLY")

existingReadOnly = Set\_Property(objectname,"READONLY", bValue)

# Remarks

Values passed in Set\_Property():

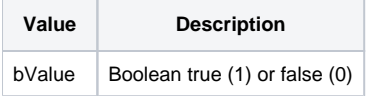

## Returns

Values returned by Get\_Property and Set\_Property

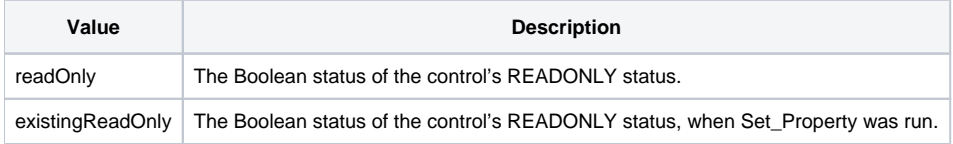

## See Also

#### [ENABLED property](https://wiki.srpcs.com/display/Properties/ENABLED)

## Example

```
Declare function Get_Property, Set_Property
/* retrieve the current READONLY property of an editline and toggle to its Boolean opposite */
ctrlName = @window : ".EDITLINE_1"
readOnly = Get_Property(ctrlName,"READONLY")
if readOnly then
   readOnly = 0
end else
   readOnly = 1
end
eReadOnly = Set_Property(ctrlName, "READONLY", readOnly)
```